# **9 класс дистанционный тур1**

#### *9 класс тур1 Задание 1. Тест: (16 вопросов, 16 баллов)*

#### *9 класс тур1 Задание 2. Олимпиада, задача: Движение муравья (20 баллов)*

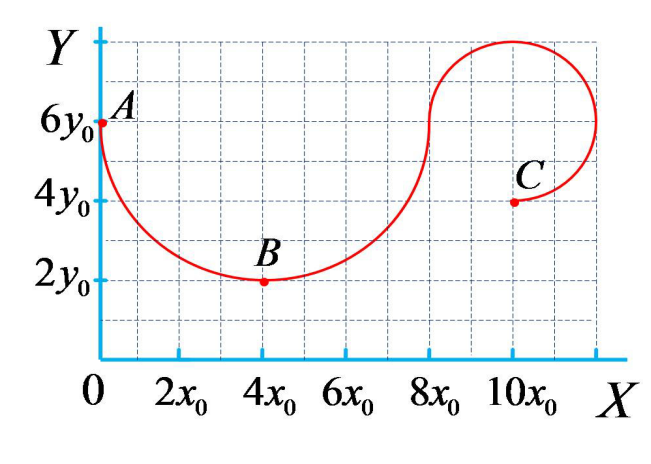

Школьник делал уроки на даче в саду. Он решил попить кофе и случайно просыпал сахарный песок на тетрадку. Муравей почуял сладкое и пополз собирать лакомство со страницы. За первую минуту движения он переместился из точки А в точку В, а за вторую минуту - из точки В в точку С. При прохождении каждого из участков муравей полз только вперед (не возвращался назад) по дугам окружности; X0=Y0=0.6 cм. Определите:

1) величину средней скорости ( **Vy1** ) движения муравья вдоль оси OY за первую

минуту,

2) путь (**S**), пройденный муравьём за вторую минуту,

3) модуль вектора средней скорости ( **V** ) муравья за всё время движения, 4) среднюю путевую скорость ( **Vs** ) муравья за всё время движения (отношение пройденного пути ко времени движения).

В ответ значения скоростей вводите с точностью до сотых, путь - с точностью до десятых. Число  $\pi=3.1416$ .

 Задание разрешено переделывать, но за каждый неправильный ответ начисляется до 4 штрафных баллов.

Комбинация клавиш Ctrl-C - копирование выделенной строки в буфер обмена. Комбинация клавиш Ctrl-V - вставка данных из буфера обмена.

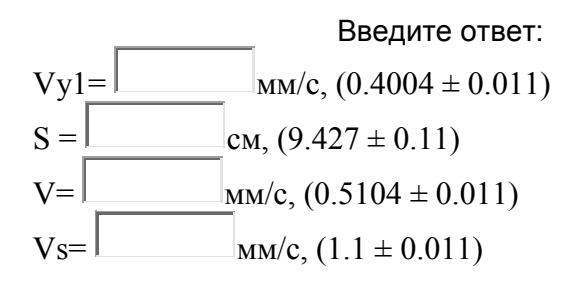

### *9 класс тур1 Задание 3. Олимпиада, модель: Определите массу гирь, помеченных знаком вопроса (20 баллов)*

Определите массу гирь, помеченных знаком вопроса. При заполнении формы отчета учтите, что гири нумеруются красными цифрами по месту их расположения на столе, а числа на гирях указывают их массу в граммах.

Проходить задания на основе моделей можно **только из проигрывателя BARSIC** ( загрузить архив, извлечь из него папку, запустить файл barsic.exe и заходить в появившемся окне на сайт олимпиады), другие задания можно выполнять как из BARSIC, так и из любого браузера.

 Начинать выполнение задания можно только в том случае, если данный документ открыт в окне проигрывателя среды BARSIC - вы можете загрузить архив.

 Для записи чисел в межпрограммный буфер обмена можно использовать комбинацию клавиш Ctrl-C, для копирования их из буфера в отчёт - комбинацию Ctrl-V .

 Задание разрешено переделывать, но за каждый неправильный ответ начисляется до 4 штрафных баллов.

Комбинация клавиш Ctrl-C - копирование выделенной строки в буфер обмена. Комбинация клавиш Ctrl-V - вставка данных из буфера обмена.

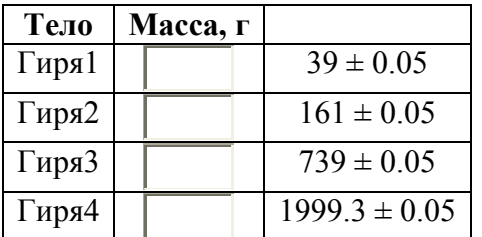

## *9 класс тур1 Задание 4. Олимпиада, задача: Вертолёт в воздухе (20 баллов)*

Масса вертолёта без груза  $M_1=837$  кг, длина его лопастей L=4.8 м. Плотность воздуха 1.228 кг/м<sup>3</sup>. Вертолёт висит неподвижно на некоторой высоте от земли. Считая, что в пространстве под лопастями воздух движется с одинаковой скоростью вертикально вниз, и на ускорение воздуха используется 30 процентов мощности двигателя, определите: 1) С какой скоростью  $V_1$  движется воздух под лопастями вертолёта.

2) С какой мощностью N1 работает двигатель.

3) Какую массу воздуха M разгоняет винт за 1 с.

4) С какой скоростью  $V_2$  будет двигаться воздух, если вертолёт примет на борт груз и масса его увеличится до  $M_2$ =1046 кг, и он будет продолжать неподвижно висеть на том же месте.

В ответ массу вводите с точностью до целых, остальные ответы - с точностью до десятых. Ускорение свободного падения примите равным  $g=9.8$  м/ $c^2$ , число  $\pi=3.1416$ .

 Задание разрешено переделывать, но за каждый неправильный ответ начисляется до 4 штрафных баллов.

Комбинация клавиш Ctrl-C - копирование выделенной строки в буфер обмена. Комбинация клавиш Ctrl-V - вставка данных из буфера обмена.

Введите ответ:

 $V1 =$   $M/c$ ,  $(9.6 \pm 0.15)$  $N1 =$   $kBr$ , (131.34 ± 0.6)  $M =$   $Kr, (853.8 \pm 2)$  $V2 =$   $M/c$ , (10.74  $\pm$  0.15)

### *9 класс тур1 Задание 5. Олимпиада, модель: Теплоемкость и другие параметры жидкости (20 баллов)*

 В первом стакане находится некоторый объём V неизвестной жидкости, во втором такой же объём V воды. Удельная теплоемкость воды C=4200 Дж/(кг °C), плотность воды 1 г/см<sup>3</sup>. Спиртовка обеспечивает нагрев жидкостей в стаканах, поставленных на спиртовку, со скоростью K=120 Дж/с.

Измерьте:

- 1. объём V жидкости (с точностью до 1 мл);
- 2. плотность жидкости (с точностью до тысячных);
- 3. удельную теплоемкость C жидкости (с точностью до десятков);

4. температуру кипения жидкости (с точностью до градуса).

Занесите результаты в отчёт и отошлите его на сервер.

 Обратите внимание на то, что у стаканов имеется масса. Теплоемкостью стаканов и градусника и потерями тепла пренебречь.

 Увеличительное стекло позволяет увеличивать изображение выбранной области окна. Нажатие мышью в любой части того же окна восстанавливает первоначальный масштаб.

 Жидкости можно выливать в раковину, опираясь нижней частью стакана о деревянный стержень, появляющийся при движении стакана.

Задание возможно переделывать, но за повторные попытки начисляется до 4 штрафных баллов. При необходимости из модели можно выходить и затем снова входить, при этом штрафные баллы не начисляются, и если не производится новое залогинивание, модель приходит в начальное состояние с первоначальными параметрами.

Комбинация клавиш Ctrl-C - копирование выделенной строки в буфер обмена. Комбинация клавиш Ctrl-V - вставка данных из буфера обмена.

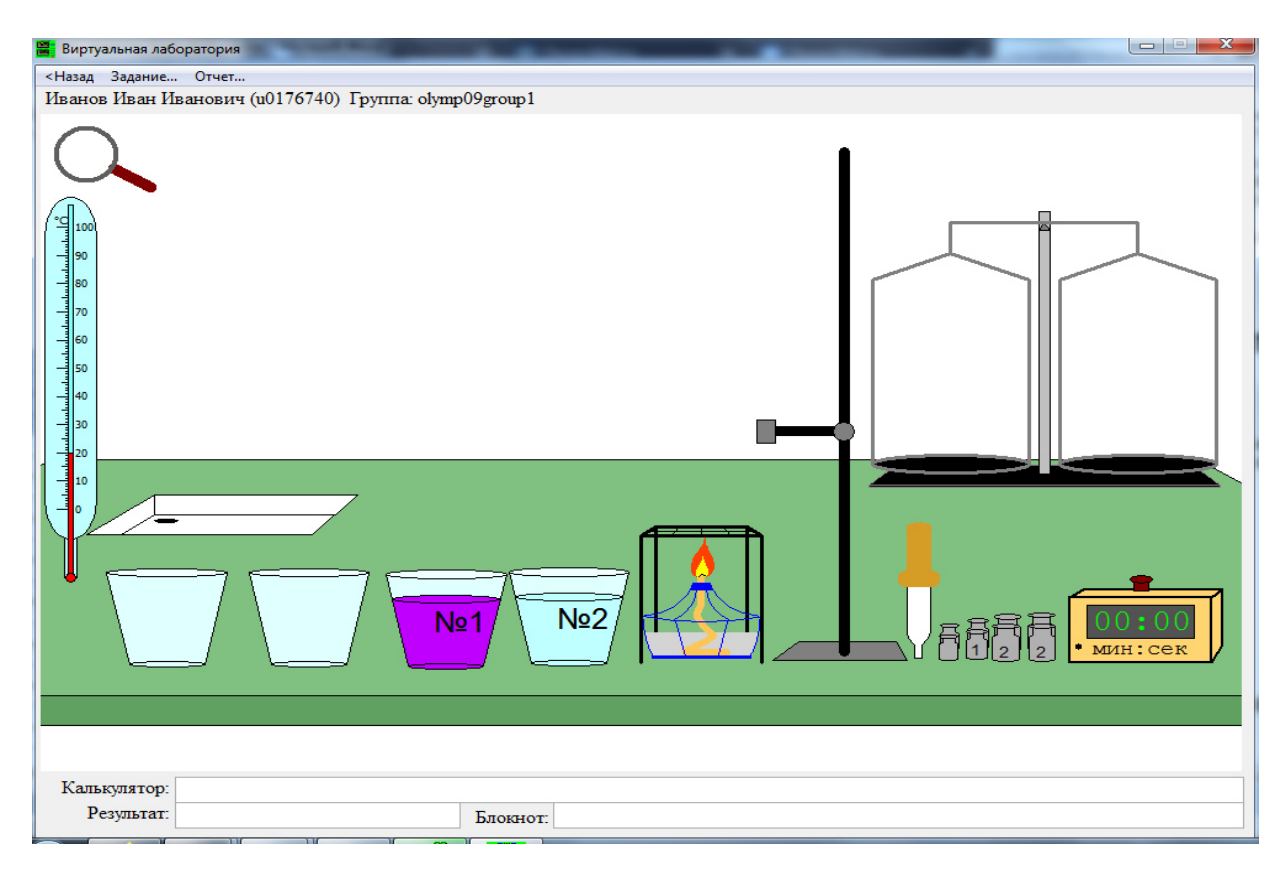

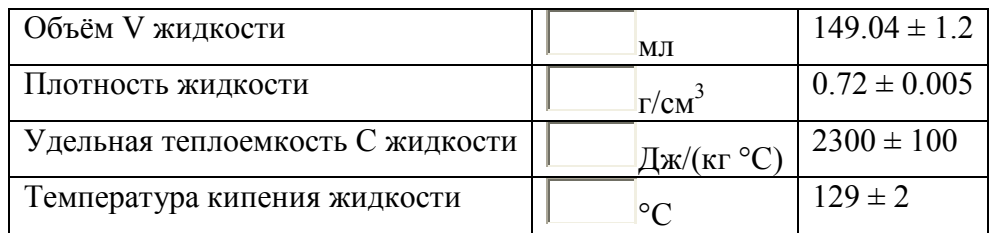

## *9 класс тур1 Задание 6. Олимпиада, модель: Высота воды в сообщающихся сосудах (15 баллов)*

В соединяющиеся сосуды (гидравлический пресс) налита вода. Диаметр левого сосуда d1=11 см. Линейка закреплена, её не передвинуть. Определите:

- площадь S2 правого поршня (поперечного сечения правого сосуда) с точностью до десятых;
- массу m кубика с точностью до целых;

• начальную высоту h жидкости в сосудах - с точностью до сотых.

Занесите результаты в отчёт и отошлите его на сервер.

Поршни считать невесомыми, объём соединительной трубки пренебрежимо малым, ускорение свободного падения  $g=9.8$  м/ $c^2$ , число  $\pi=3.1416$ , плотность воды 1 г/см<sup>3</sup>. Задание возможно переделывать, но за повторные попытки начисляется до 3 штрафных баллов.

Комбинация клавиш Ctrl-C - копирование выделенной строки в буфер обмена. Комбинация клавиш Ctrl-V - вставка данных из буфера обмена.

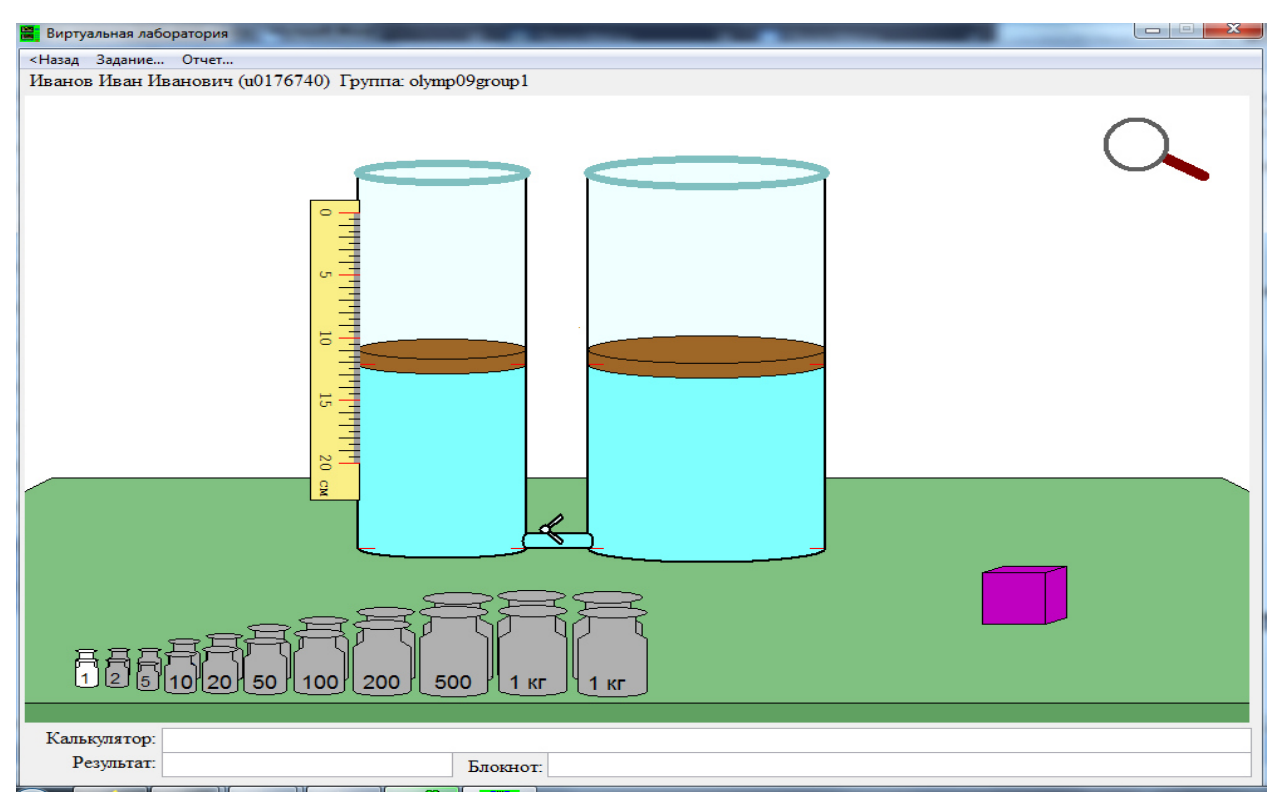

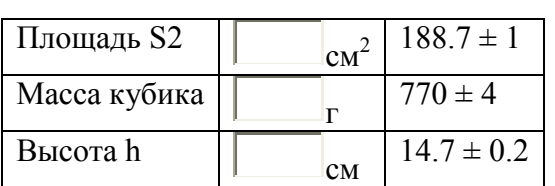